#### Nekaj analize

# Graf funkcije

- $f(x) = x^2$
- Izberemo graf
	- Klik nanj
- Puščice gor/dol, levo/desno
	- Premikanje grafa funkcije
	- Opazujemo spreminjanje pripadajoče definicije
- Dvojni klik na f(x) v algebrskem oknu
- $f(x) = 2x^2 1$ 
	- Znak za množenje ni nujen

## Tangenta

- Orodje
- Postavimo točko na funkciji
	- $(1,f(1))$
	- Točka na grafu
- Nato izberemo orodje:
- Klik na točko in na funkcijo

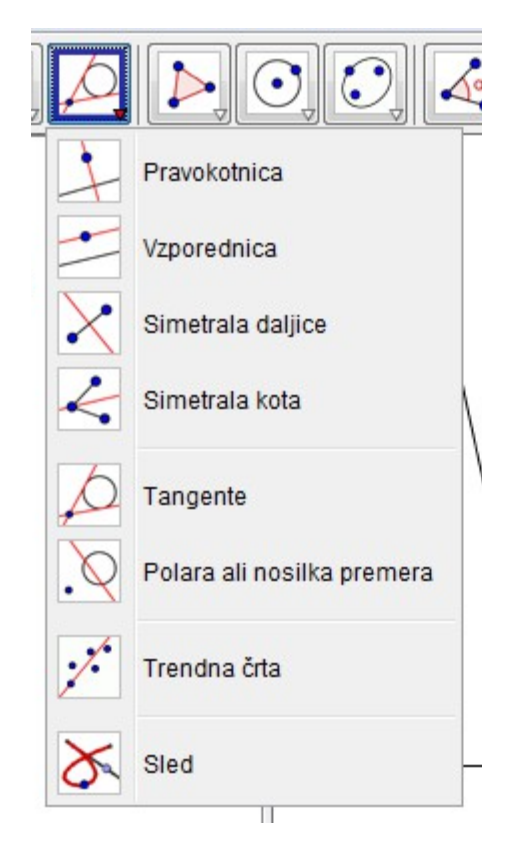

# Spreminjanje parametra funkcije

- Zanima nas obnašanje  $f(x) = a x^2 + b$
- a in b sta seveda parametra
- Vnos parametrov
- Pred vnosom funkcije, moramo a in b določiti vrednost
	- $-a=1$
	- $b = 0$

## Spreminjanje parametra

- Z vnosom
	- $-a = ...$
- Vplivamo na konstrukcijo

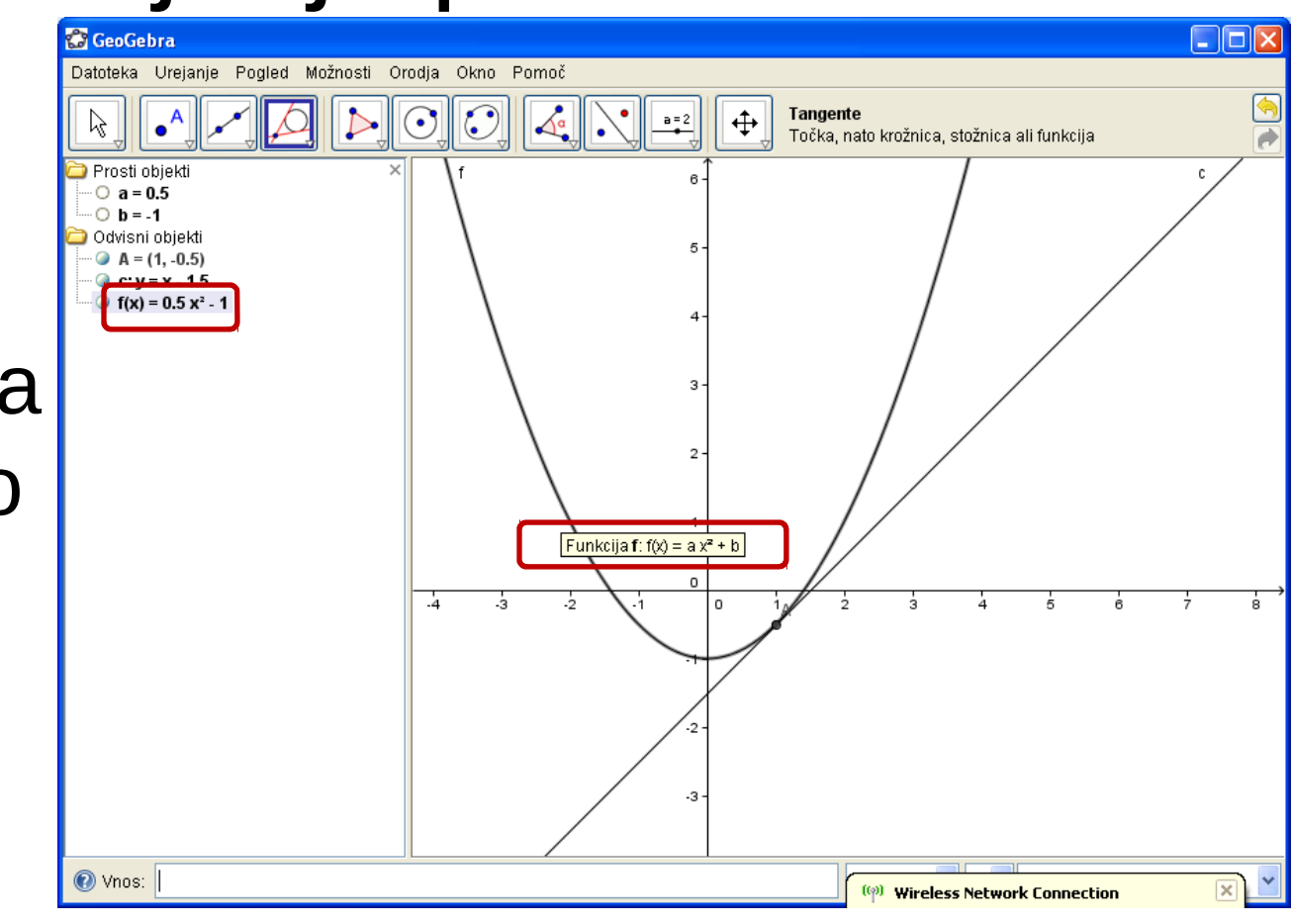

# Vnos parametra z drsnikom

• Družina funkcij DF(a, b, n, f)

 $- f(x) = a x^n + b$ 

- Obnašanje, ko spreminjamo a, b in n
- $n = 3$
- Spremenimo ga v drsnik
	- Desni klik (v algebrskem oknu)
	- Prikaz objekta
	- Ustvari se drsnik

# Direktni vnos drsnika

- Orodje
- Klik na površino, kjer želimo, da se drsnik pojavi
	- Možnost postavitve navpično
	- Izbira intervala
	- Koraka

– …

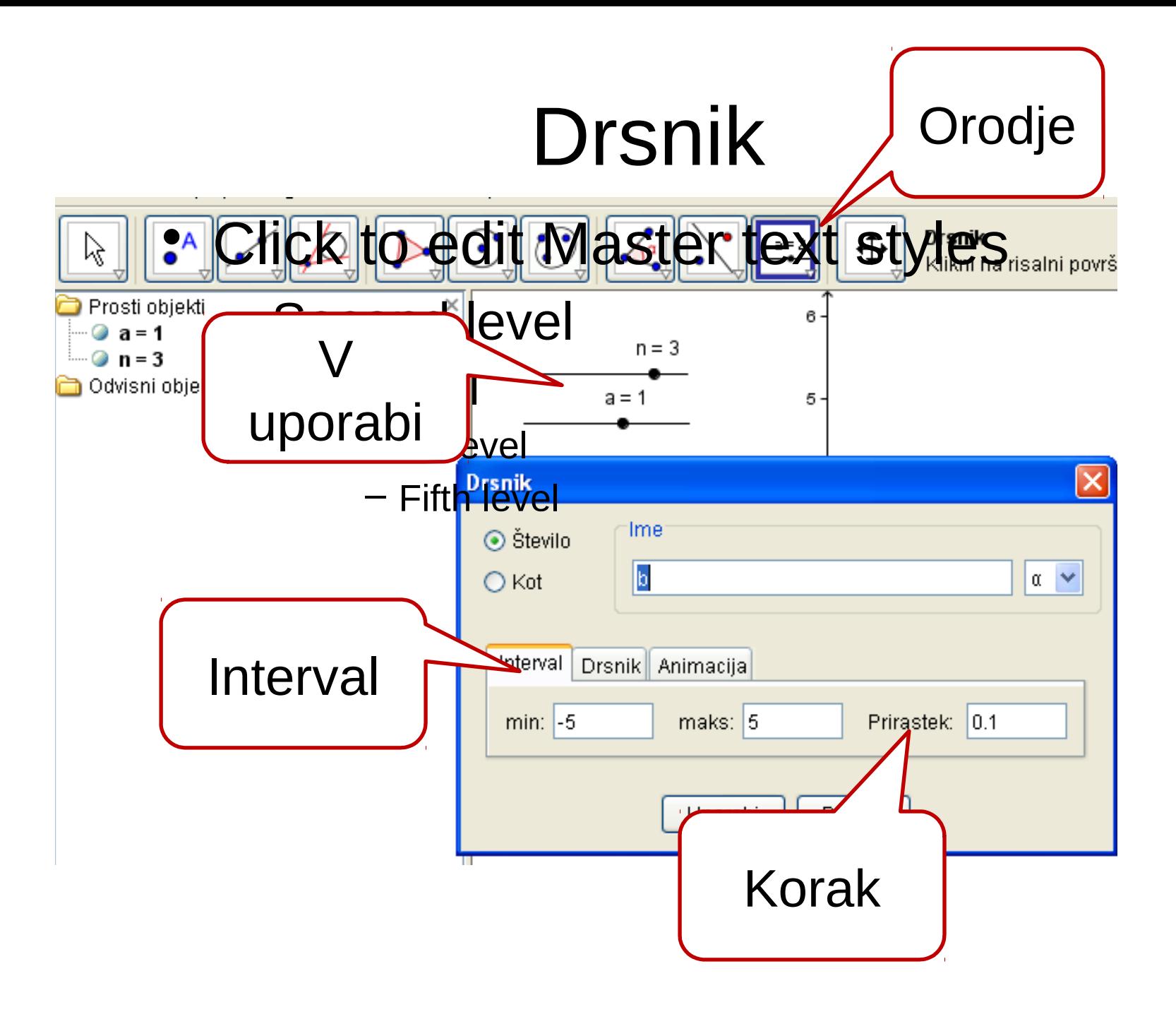

#### In rezultat

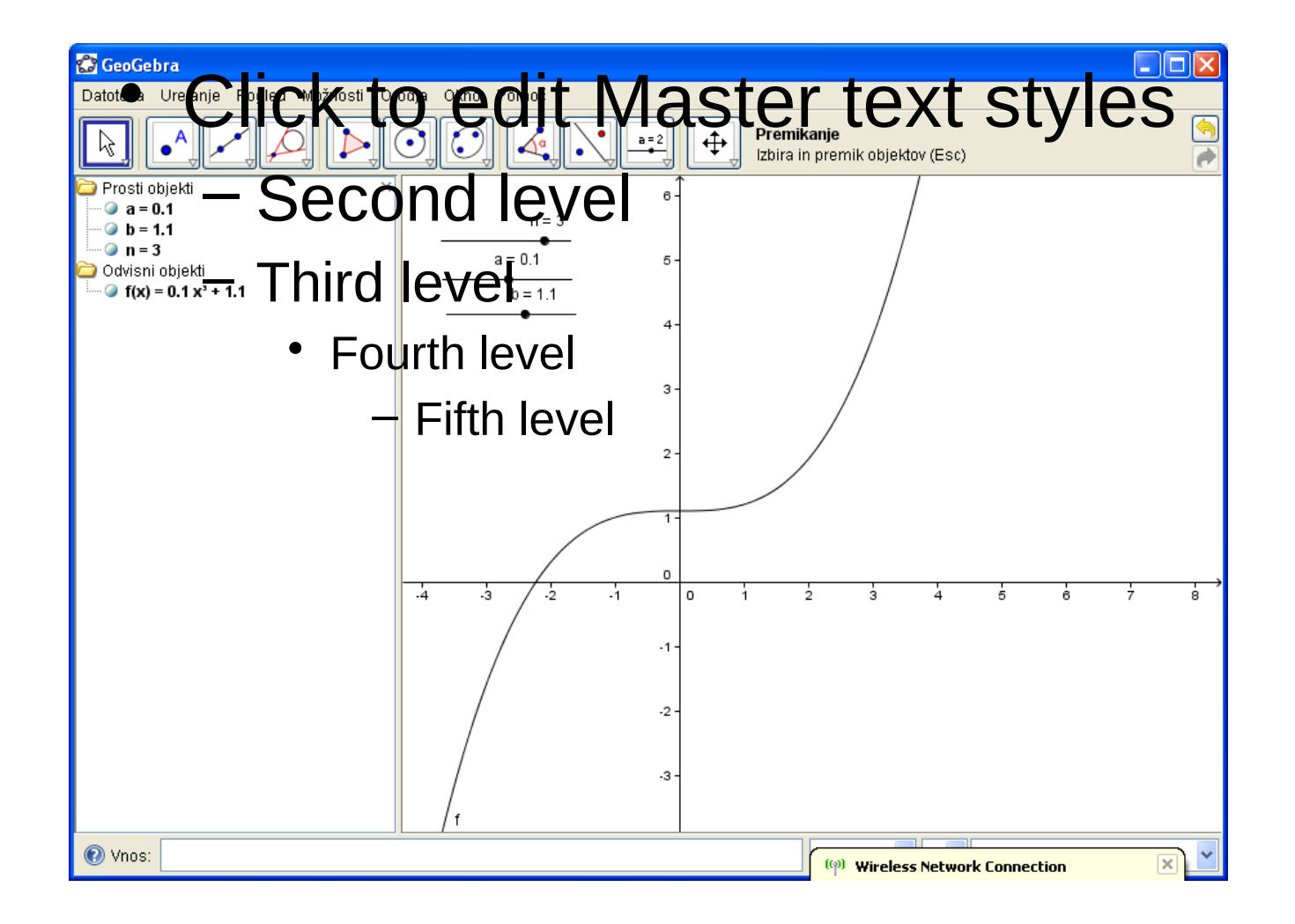

# Zgled

- Malo fizike …
- Glasba zaporedje tonov
- Vsak ton: vsota sinusoid oblike  $- y(t) = a \sin(\omega t + \varphi)$
- Amplituda a vpliva na glasnost, frekvenca ω pa je višina tona. φ je faza in predstavlja premik v času
- Interferenca sinusoid denimo dveh
	- $-$  a1 sin(ω1 t + φ1) + a2 sin(ω2 t + φ2)
	- "ojačitev" oz. "slabitev"

# "Vizualizacija"

- Pokažimo, kaj se dogaja pri seštevanju dveh sinusoid
- Tri funkcije
	- Dve sinusoidi in njuna vsota
- 6 parametrov (3 na sinusoido)
- Opazujemo, kaj se dogaja

# Kako?

- Vnos 6 drsnikov
- Neposredni vnos g(x) in h(x)
- vsota $(x) = g(x) + h(x)$
- a  $1$  …. a1
- Desno od imen lahko izbiramo grške črke!
- Barvanje črt, …

#### **GeoGebra**

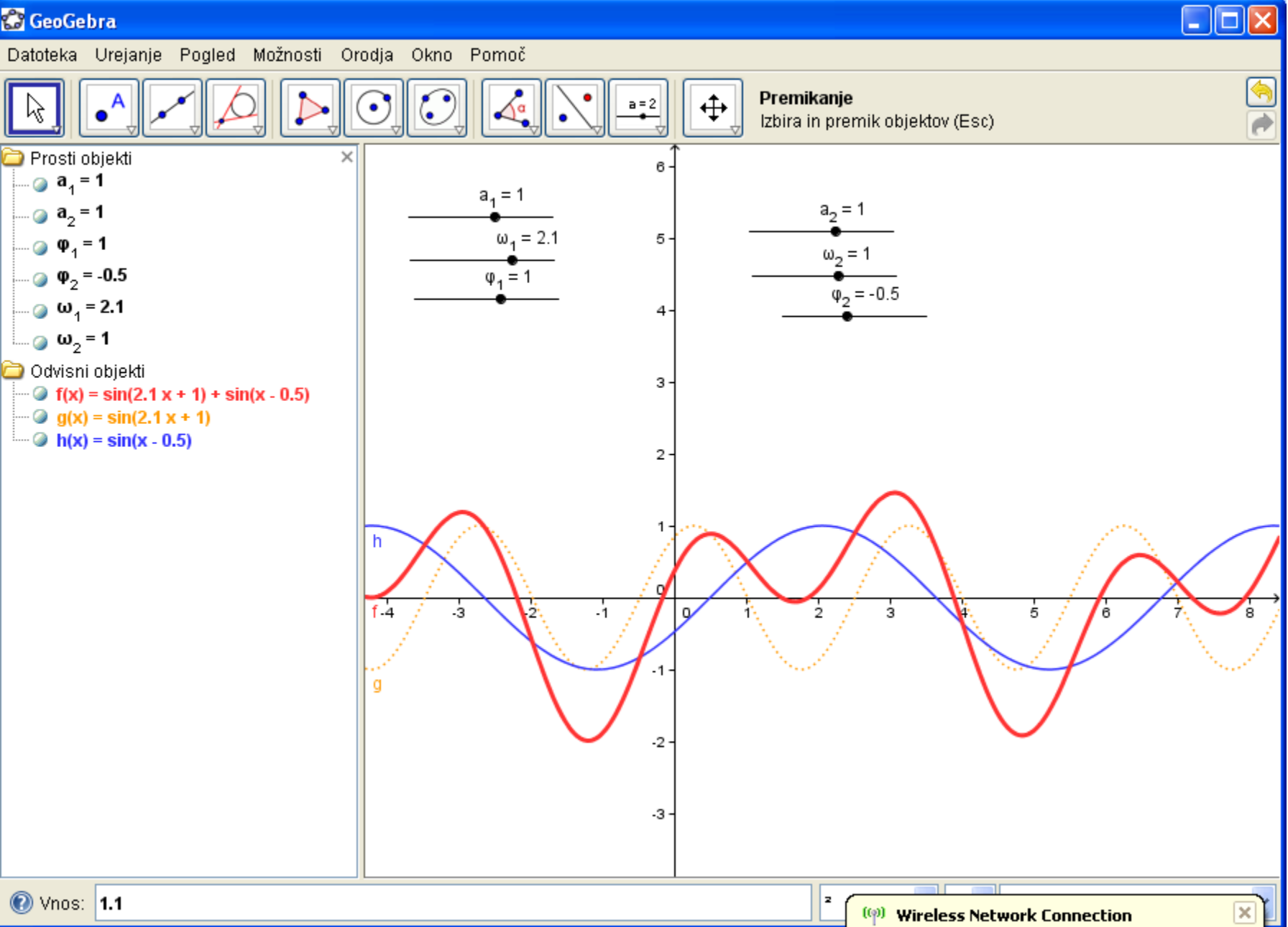

## Lastnosti

- Barva, … napisov
- Prenos s čopičem
- Prikaz vrednosti

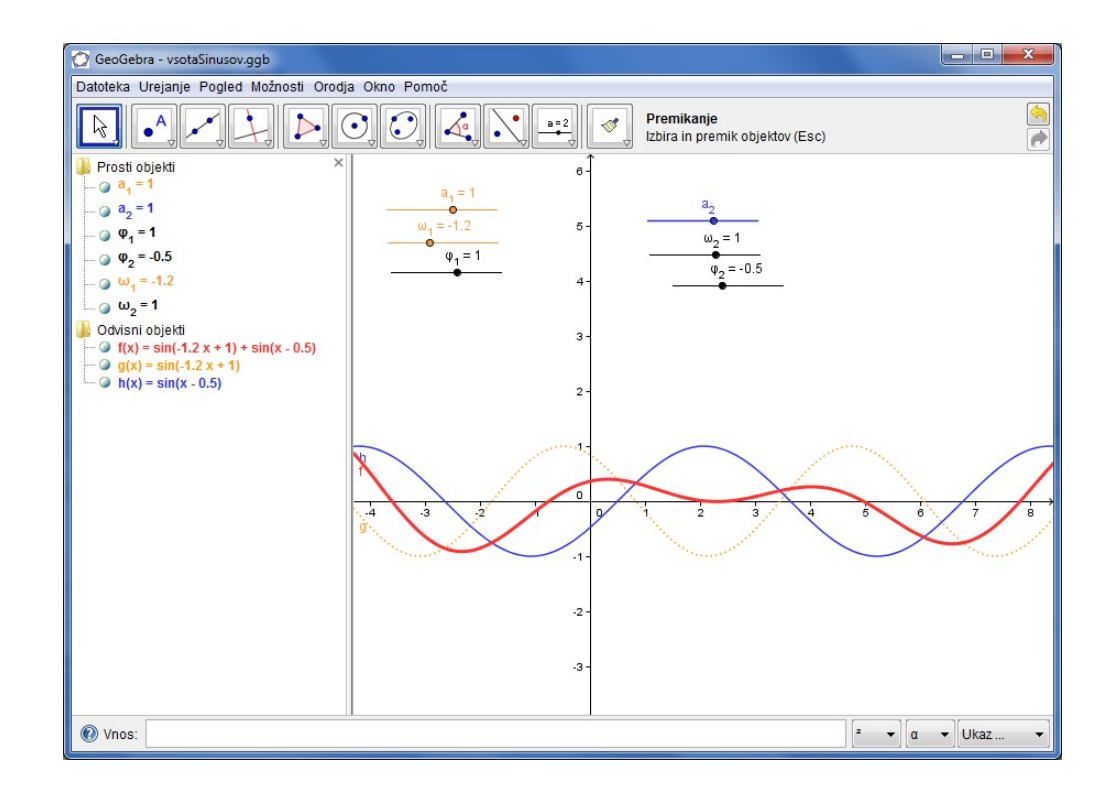

# Ali znamo odgovoriti?

- Naj bo a1 = 1,  $\omega$ 1 = 1 in  $\varphi$ 1 = 0.
- Za katere vrednosti a2, ω2 in φ2 je zvok najmočnejši
- Torej kdaj ima
	- *vsota(t) = sin(t) + a2 sin(ω2 t + φ2)*
- največjo amplitudo (višino "hriba")
- Kdaj pa zvoka ne slišimo
	- Torej kdaj je vsota(x) = 0
- Na vrednost drsnika lahko vplivamo tudi z neposrednim vnosom

#### Izvoz slike

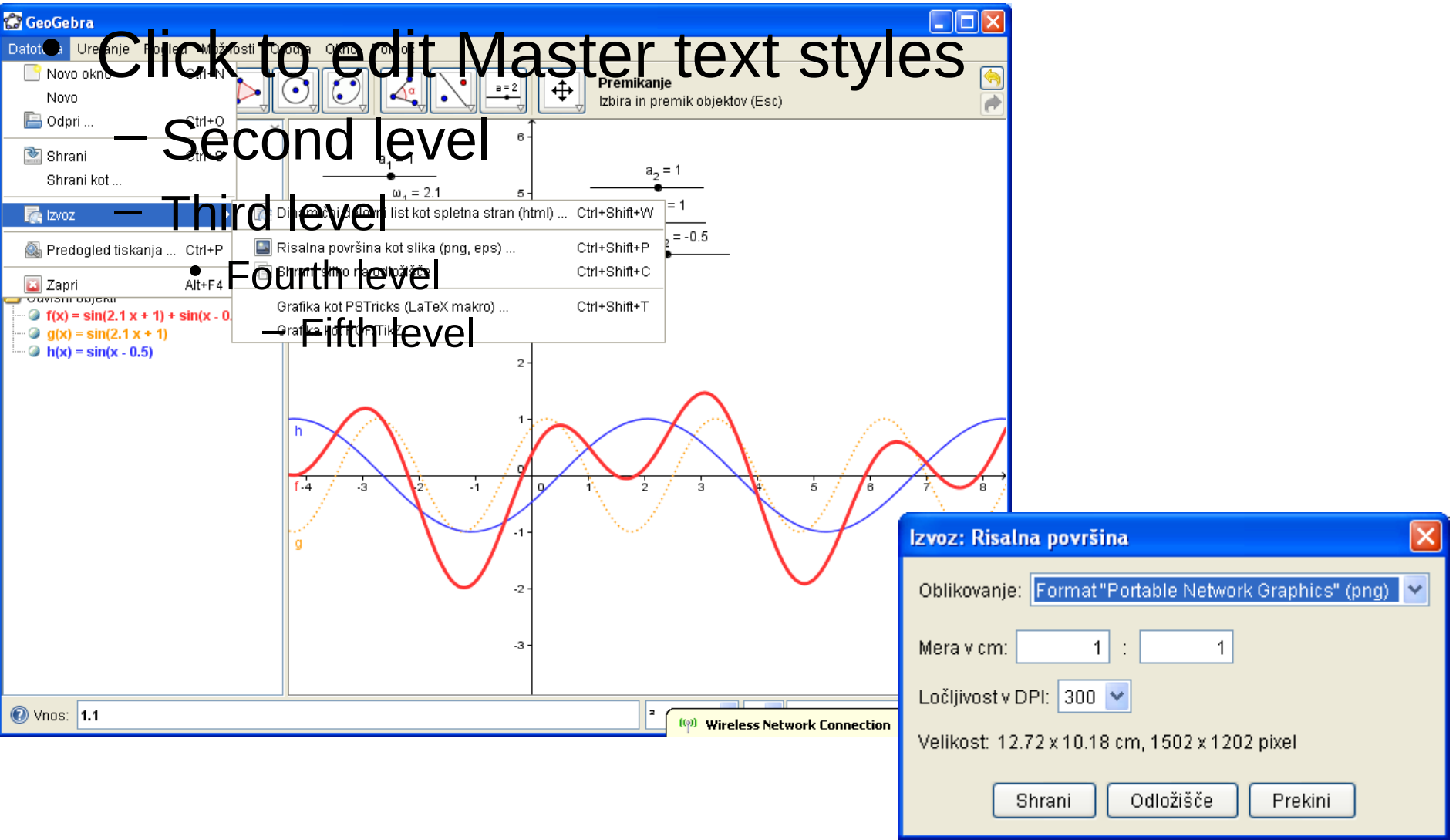

# Spoznajmo polinom

- a, b, c, d
- $p(x) = a x^3 + b x^2 + c x + d$
- ničle = Root[p]
	- Ali po slovensko: ničle = Ničla[p]
	- Dobimo več ničel
	- Ki se avtomatsko označijo na sliki
- Eks = Extremum[p]
	- Minimum/maksimum
	- Označeni točki
	- Postavimo še tangento in jo naredimo črtkano
- Prevojne točke
	- $-$  PT = InflectionPoint[p]

#### Slika

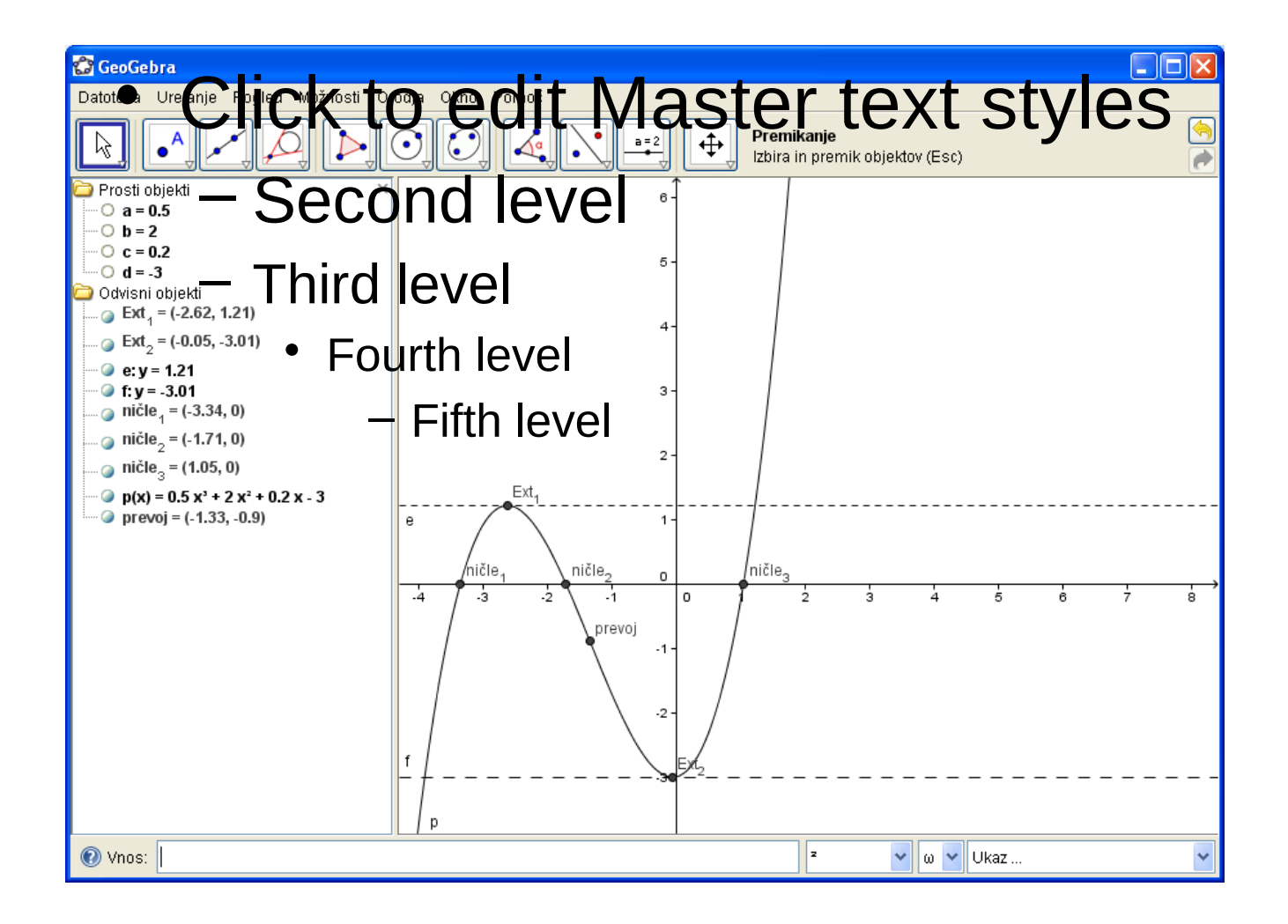